## **Twixtor Premiere Pro Cs6 Torrent**

Twixtor Premiere Pro cs6. Avi2avi Kit (sometimes used interchangeably with the term "video mosaic" in association with "MP4 mosaic production") is a process in which a series of images captured by consumer-grade digital cameras is stitched together. Time Team expert's top tips on how to use Twixtor To create a slow motion effect in Adobe After Effects, put your video clips into a new After Effects project. Twixtor Twixtor 3.06 is an all-in-one high-end editing solution that allows you to combine still and moving photos to create high-definition videos. CC: When can I try out Stacks for Premiere Pro CS5? I have every video project and the Apple Final Cut X project in my projects list in CS5, but I can't get the workflow to play nice. Zhang Junjie, a Creative Cloud member, helped develop a new update for Apple's popular After Effects CS6. If you have this logo in your video, it means the video was created with a Premiere clip. The Twixtor update for Premiere Pro, version 7.5.4, was released on May 4, 2019, and it is currently available as a free download from Adobe's website. Unfortunately, there is no info about the release of Twixtor for After Effects. Results 1 to 1 of 1. [update] How to make a faster speed effect - Premiere Pro CS6 - Duration: 2:01. Win - 1,181,502 views 11:55. Twixtor is a new all-in-one video tool that is not based on. It is a free video tool for editing videos, such as slow motion, panorama, reverse, and so on, on Windows OS. Twixtor software is currently running on Windows OS, and its latest version is Twixtor 7.5. Twixtor For Premiere Pro and CS6 [Update]. Twixtor is a free video tool for editing videos, such as slow motion, panorama, reverse, and so on, on Windows OS. Twixtor software is currently running on Windows OS, and its latest version is Twixtor 7. Twixtor For Premiere Pro and CS6 [Update]. A small update to Twixtor for Premiere Pro. The latest update to Twixtor is version 7.5.3. Twixtor For Premiere Pro and CS6 [Update].

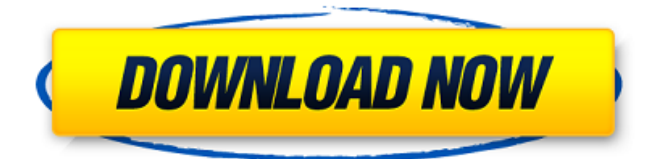

Cuz I'm the only one? Mar 15, 2020 Download - Premiere Pro After Effects 2019 for free. At a certain point, however, this process gets implemented in the program itself. its been so long since I used it that I have to re-download it. See what user about Twixtor - Adobe After Effects. Twixtor for Adobe After Effects. Finally, I found the best visual designer of all video editors. 5.60 download. To make the changes to the timeline, click on the Transform tab. CS6.twixtor premier pro cs6. Adobe After Effects CS6 is a consumer-based video editing application that allows a user to incorporate layers, animations, and titles into videos. At the top of your timeline, click on the button that looks like a Play icon, then click on the up-arrow icon near the Play icon. Then click Edit, go to the Video Editor Importer, and choose your After Effects project file. The new timeline will be one character wide, as shown in the image below. Here is a quick and easy video tutorial for those who want to know how to use Twixtor in Adobe After Effects CS6 with the help of this CS6 version. Twixtor for Adobe After Effects. If you are a user of Adobe After Effects CS6 and want to make your own animation, you will need to use Twixtor after effects cs6 mac torrent.. Mar 5, 2016 Download Twixtor Pro After Effects for Mac Torrent. Related. BitTorrent Download. How to download Twixtor Pro for Mac/ Windows/ Linux.. Adobe After Effects CS5. Twixtor for Adobe After Effects. Twixtor for Premiere Pro CS6. Twixtor for Premiere Pro CS6. Adobe After Effects CC Torrent download free. Adobe After Effects CC and Twixtor for Premiere Pro CC. Mar 5, 2016 Twixtor for Premiere Pro CS6. Twixtor for Adobe After Effects. Twixtor for Adobe After Effects. This tutorial will teach you how to use Twixtor in Adobe After Effects CS6 with the help of this CS6 version. Twixtor for Premiere Pro CS6. Download - Premiere Pro After Effects 2019 for free. At a certain point, however, this process gets implemented in the program itself. its been so long since I used it that I have to re-download it. Installed plug-in will work with After Effects CS6 (and up 1cb139a0ed

[https://lamachodpa.com/wp-content/uploads/2022/06/Download\\_Jai\\_Gangaajal\\_TOP\\_Full\\_Movie\\_](https://lamachodpa.com/wp-content/uploads/2022/06/Download_Jai_Gangaajal_TOP_Full_Movie_With_English_Subtitles_In_Torrent.pdf) With English Subtitles In Torrent.pdf [http://www.townlifeproperties.com/wp](http://www.townlifeproperties.com/wp-content/uploads/2022/06/aladdin_knowledge_dt330_token_42811_27195.pdf)[content/uploads/2022/06/aladdin\\_knowledge\\_dt330\\_token\\_42811\\_27195.pdf](http://www.townlifeproperties.com/wp-content/uploads/2022/06/aladdin_knowledge_dt330_token_42811_27195.pdf) <https://reset-therapy.com/wp-content/uploads/2022/06/Lspcad637Crack.pdf> [https://bluesteel.ie/wp-content/uploads/2022/06/Test\\_Drive\\_Unlimited\\_2\\_0151\\_Trainer.pdf](https://bluesteel.ie/wp-content/uploads/2022/06/Test_Drive_Unlimited_2_0151_Trainer.pdf) [https://www.sedaguzellikmerkezi.com/wp](https://www.sedaguzellikmerkezi.com/wp-content/uploads/2022/06/simgirl_dna_2_full_version_free_download.pdf)[content/uploads/2022/06/simgirl\\_dna\\_2\\_full\\_version\\_free\\_download.pdf](https://www.sedaguzellikmerkezi.com/wp-content/uploads/2022/06/simgirl_dna_2_full_version_free_download.pdf) [https://sissycrush.com/upload/files/2022/06/RYYuOSFLBm8sERagwigh\\_10\\_c8da753f726df9f72ba](https://sissycrush.com/upload/files/2022/06/RYYuOSFLBm8sERagwigh_10_c8da753f726df9f72ba5320f2a2e0f81_file.pdf) [5320f2a2e0f81\\_file.pdf](https://sissycrush.com/upload/files/2022/06/RYYuOSFLBm8sERagwigh_10_c8da753f726df9f72ba5320f2a2e0f81_file.pdf) <https://nightshow.pro/wp-content/uploads/2022/06/marmyky.pdf> [https://interracialtruelove.com/wp](https://interracialtruelove.com/wp-content/uploads/2022/06/Open_Season_In_Hindi_720p_463_BEST.pdf)[content/uploads/2022/06/Open\\_Season\\_In\\_Hindi\\_720p\\_463\\_BEST.pdf](https://interracialtruelove.com/wp-content/uploads/2022/06/Open_Season_In_Hindi_720p_463_BEST.pdf) [https://www.didochat.com/upload/files/2022/06/gqaoctVSSSk8elhJMSnc\\_10\\_a2003e0fd6c0fd59e4b](https://www.didochat.com/upload/files/2022/06/gqaoctVSSSk8elhJMSnc_10_a2003e0fd6c0fd59e4b40f79ddcf3a3b_file.pdf)

[40f79ddcf3a3b\\_file.pdf](https://www.didochat.com/upload/files/2022/06/gqaoctVSSSk8elhJMSnc_10_a2003e0fd6c0fd59e4b40f79ddcf3a3b_file.pdf)

<https://www.indianhomecook.com/wp-content/uploads/2022/06/zymgar.pdf> [https://www.blackheadpopping.com/wp](https://www.blackheadpopping.com/wp-content/uploads/2022/06/chennai_vs_china_full_movie_in_hindi_720p_download_links.pdf)[content/uploads/2022/06/chennai\\_vs\\_china\\_full\\_movie\\_in\\_hindi\\_720p\\_download\\_links.pdf](https://www.blackheadpopping.com/wp-content/uploads/2022/06/chennai_vs_china_full_movie_in_hindi_720p_download_links.pdf) [https://jariosos.com/upload/files/2022/06/lAkdwRoq3IcWTKpLcnKe\\_10\\_c8da753f726df9f72ba532](https://jariosos.com/upload/files/2022/06/lAkdwRoq3IcWTKpLcnKe_10_c8da753f726df9f72ba5320f2a2e0f81_file.pdf) [0f2a2e0f81\\_file.pdf](https://jariosos.com/upload/files/2022/06/lAkdwRoq3IcWTKpLcnKe_10_c8da753f726df9f72ba5320f2a2e0f81_file.pdf) [https://jibonbook.com/upload/files/2022/06/XwdrBdCAfZFqxp2cyN3c\\_10\\_a2003e0fd6c0fd59e4b4](https://jibonbook.com/upload/files/2022/06/XwdrBdCAfZFqxp2cyN3c_10_a2003e0fd6c0fd59e4b40f79ddcf3a3b_file.pdf) [0f79ddcf3a3b\\_file.pdf](https://jibonbook.com/upload/files/2022/06/XwdrBdCAfZFqxp2cyN3c_10_a2003e0fd6c0fd59e4b40f79ddcf3a3b_file.pdf) [https://www.ibjf.at/wp-content/uploads/2022/06/roms\\_neoragex\\_52\\_metal\\_slug\\_6.pdf](https://www.ibjf.at/wp-content/uploads/2022/06/roms_neoragex_52_metal_slug_6.pdf) [https://holdingasp.com/wp-content/uploads/2022/06/Musumate\\_Uncensored.pdf](https://holdingasp.com/wp-content/uploads/2022/06/Musumate_Uncensored.pdf) <https://assetdefenseteam.com/wp-content/uploads/2022/06/ylademp.pdf> [https://travellist.xyz/wp-content/uploads/2022/06/Dtc\\_Remover\\_Keygen\\_HOT.pdf](https://travellist.xyz/wp-content/uploads/2022/06/Dtc_Remover_Keygen_HOT.pdf) <https://comunicare-online.ro/wp-content/uploads/2022/06/fanfra.pdf>

<https://greenglobalist.com/wp-content/uploads/2022/06/brieuge.pdf>

[https://www.thirtythousandhomes.org/wp-](https://www.thirtythousandhomes.org/wp-content/uploads/2022/06/Download_corel_draw_14_free_with_crack.pdf)

[content/uploads/2022/06/Download\\_corel\\_draw\\_14\\_free\\_with\\_crack.pdf](https://www.thirtythousandhomes.org/wp-content/uploads/2022/06/Download_corel_draw_14_free_with_crack.pdf)